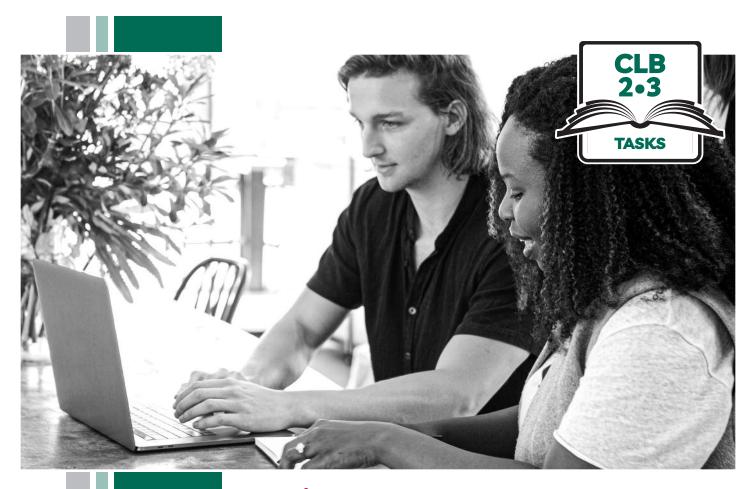

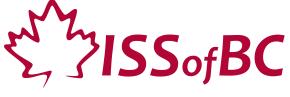

# Digital Literacy Curriculum Resource Module 3 Online Skills Basics

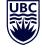

THE UNIVERSITY OF BRITISH COLUMBIA

**Learning Exchange** 

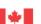

### Module 3: Online Skills Basics • TEACHER NOTES

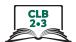

# DIGITAL TASK

This task is intended to be used for the students to demonstrate their digital skills.

For a language assessment, please see the PBLA task following the Digital Task Self-Assessment Checklist.

| Topic                                       | Neighbourhood/Health and Safety                                                                                                    |
|---------------------------------------------|----------------------------------------------------------------------------------------------------|
| Digital Literacy<br>Curriculum<br>Module    | Module 3: Online Skills - Basics                                                                                                    |
| Digital skills<br>required for<br>this task | Ensure that your students have the digital skills necessary for success in this task.  Skills from other Modules:  • Mouse skills: hold the mouse, left click, double click, scroll, different shapes of the cursor  • Navigating: opening/closing a program, cursor placement, highlighting  • Keyboarding: basic typing, Enter key  Skills from Module 3:  • Locate and open a web browser  • Use keywords to search for information online  • Understand search results  • Identify ads and sponsored content                                                                                                    |
| Level(s)                                    | CLB 2/3                                                                                                    |
| Task description                            | Look for a pharmacy in your area.                                                                                                    |
| Information for the teacher                 | Task conditions: Each student must have their own computer. Reminder: Teach the skills prior to this assessment. Specific information for this task: Ensure that the students use Google search engine for this task. Using other search engines can alter search results. Assessing the digital skills: A content-based answer key does not need to be created because the focus is on digital skills. What is important is how students get to the information, not the information itself. Have your students use the Self-Assessment Checklist to check their digital skills. Students can check their task sheet information with each other after the task, if there is time.  Language skills: You are not assessing language skills. If the students do not remember vocabulary in the task instructions or the digital skills checklist, explain it to them again. |
| Instructions for the task                   | <ul> <li>Show the Self-Assessment Checklist to students before doing the task.</li> <li>Remind the students that the purpose of the task is to check their digital skills. The purpose is not to check their answers on the task sheet nor their language skills.</li> </ul>                                                                                                    |

# Module 3: Online Skills Basics • Digital Task Handout

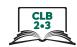

| Name:                        | Date:                               |
|------------------------------|-------------------------------------|
| Teacher:                     |                                     |
| Task: You have a headache. L | ook for a pharmacy near you.        |
| 1. Open the browser.         |                                     |
| Type 'pharmacy' on Google.   |                                     |
| 2. Look under the map.       |                                     |
| 3. Pharmacy A:               |                                     |
| What is the address?         |                                     |
| What is the phone number?    |                                     |
| What time does it close?     |                                     |
|                              | No If Yes, what is the web address? |
| 4. Pla grana gran Dr         |                                     |
|                              |                                     |
|                              |                                     |
|                              |                                     |
| Does it have a website? Yes  | No If Yes, what is the web address? |
|                              |                                     |

| Yes | With Help |
|-----|-----------|
|     |           |
|     |           |
|     |           |
|     |           |
|     | Yes       |

### Module 3: Online Skills Basics • TEACHER NOTES

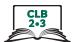

## PBLA TASK

The Digital Literacy Curriculum Resource does not include language skills.

The language skills need to be taught prior to using this assessment.

| Theme and Topic                          | Neighbourhood/Health and Safety                                                                                                    |  |  |
|------------------------------------------|----------------------------------------------------------------------------------------------------|--|--|
| Digital Literacy<br>Curriculum<br>Module | Module 3: Online Skills – Basics                                                                                                    |  |  |
| Digital skills required for this task    | <ul> <li>Ensure that your students have the digital skills necessary for success in this task.</li> <li>Skills from other Modules: <ul> <li>Mouse skills: hold the mouse, left click, double click, scroll, different shapes of the cursor</li> <li>Navigating: opening/closing a program, cursor placement, highlighting</li> <li>Keyboarding: basic typing, Enter key</li> </ul> </li> <li>Skills from Module 3: <ul> <li>Locate and open a web browser</li> </ul> </li> <li>Use keywords to search for information online</li> <li>Understand search results</li> <li>Identify ads and sponsored content</li> </ul> |  |  |
| Levels(s)                                | CLB 2/3                                                                                                    |  |  |
| Skill(s) and CLB competency(ies)         | Writing CLB 2/3 - II: Reproducing Information Copy a range of information, from short texts for personal use.                                                                                                    |  |  |
| Task description                         | Look for a walk-in clinic in the area. Take notes.                                                                                                    |  |  |
| Information for the teacher              | <ul> <li>Conditions for assessment: Each student must have their own computer.</li> <li>Reminder: Teach the language skills prior to this assessment.</li> <li>Specific information for this task:</li> <li>Ensure that the students use Google search engine for this task. Using other search engines (e.g. Bing) can alter search results.</li> <li>Create an answer key specific to your task sheet. If you modify the task sheet, ensure that the comprehension questions are still correctly linked to the assessment criteria in the assessment tool.</li> </ul>                                                |  |  |
|                                          |                                                                                                    |  |  |

#### Module 3: Online Skills Basics • PBLA Assessment Tool

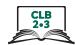

| Student's Name:                                                                                                    | Date:                                    |        |         |
|----------------------------------------------------------------------------------------------------|------------------------------------------|--------|---------|
| Teacher's Name:                                                                                                    |                                          |        |         |
| Writing CLB 2/3 - II: Reproducing Information Copy a range of information, from short texts for personal contents. | onal use.                                |        |         |
| <b>Description of learner task:</b> Look for a walk-in clinic in the area. Take notes.                             |                                          |        |         |
|                                                                                                    |                                          | Can do | Not yet |
| Copies letters, numbers, words, and sentences well<br>Copies or records letters, numbers, words and sentences with | n correct capitalization and punctuation |        |         |
| * Copies addresses and phone numbers clearly<br>Follows standard Canadian conventions and styles when cop          | oying addresses and phone numbers        |        |         |
| * Copies text clearly<br>Copies text legibly                                                                       |                                          |        |         |
| * Copies text with few mistakes<br>(with no major omissions and only occasional copying mista                      | kes)                                     |        |         |
| Done well:                                                                                                    |                                          |        |         |
|                                                                                                    |                                          |        |         |
|                                                                                                    |                                          |        |         |
| What to do to improve:                                                                                             |                                          |        |         |
|                                                                                                    |                                          |        |         |
|                                                                                                    |                                          |        |         |
|                                                                                                    |                                          |        |         |

Success on the task: Yes Not Yet

<sup>\*</sup> These criteria must be checked "Can do" to be successful at this task.

#### Module 3: Online Skills Basics • PBLA Task Handout

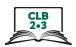

Task: Use Google. Search for walk-in clinics near you. Take notes.

#### Instructions:

Type 'walk-in clinic' on Google.

Press 'Enter' on the keyboard.

Look under the map.

Take notes.

| Walk-in Clinic A: |
|-------------------|
| Name:             |
| Address:          |
| Phone number:     |
| Closes at:        |
|                   |
|                   |
| Walk-in Clinic B: |
| Name:             |
| Address:          |
| Phone number:     |
| Closes at:        |
|                   |